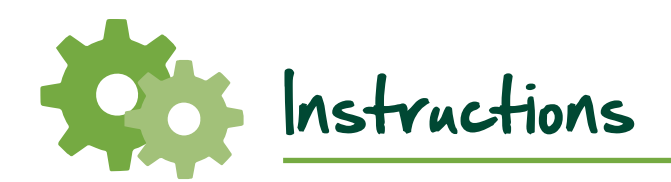

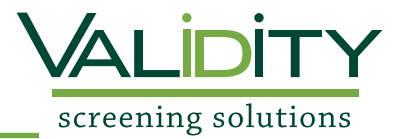

School: Pittsburg State University Academic Field: \_\_\_\_\_\_\_\_\_\_\_\_\_\_\_\_\_\_\_\_\_\_\_\_\_\_\_\_\_\_\_\_\_\_\_\_\_\_\_\_\_\_\_\_\_\_\_\_\_\_\_\_\_\_\_\_\_\_\_\_\_\_\_\_\_\_\_\_ Pittsburg State University Office of Teacher Education-StudentPay Visit URL to begin: https://www.ejobapp-validityscreening.com/applicant/companies/29090/positions

Locate your needed package by selecting the BEGIN link *Please make sure you only select the package required as there will be NO REFUNDS*

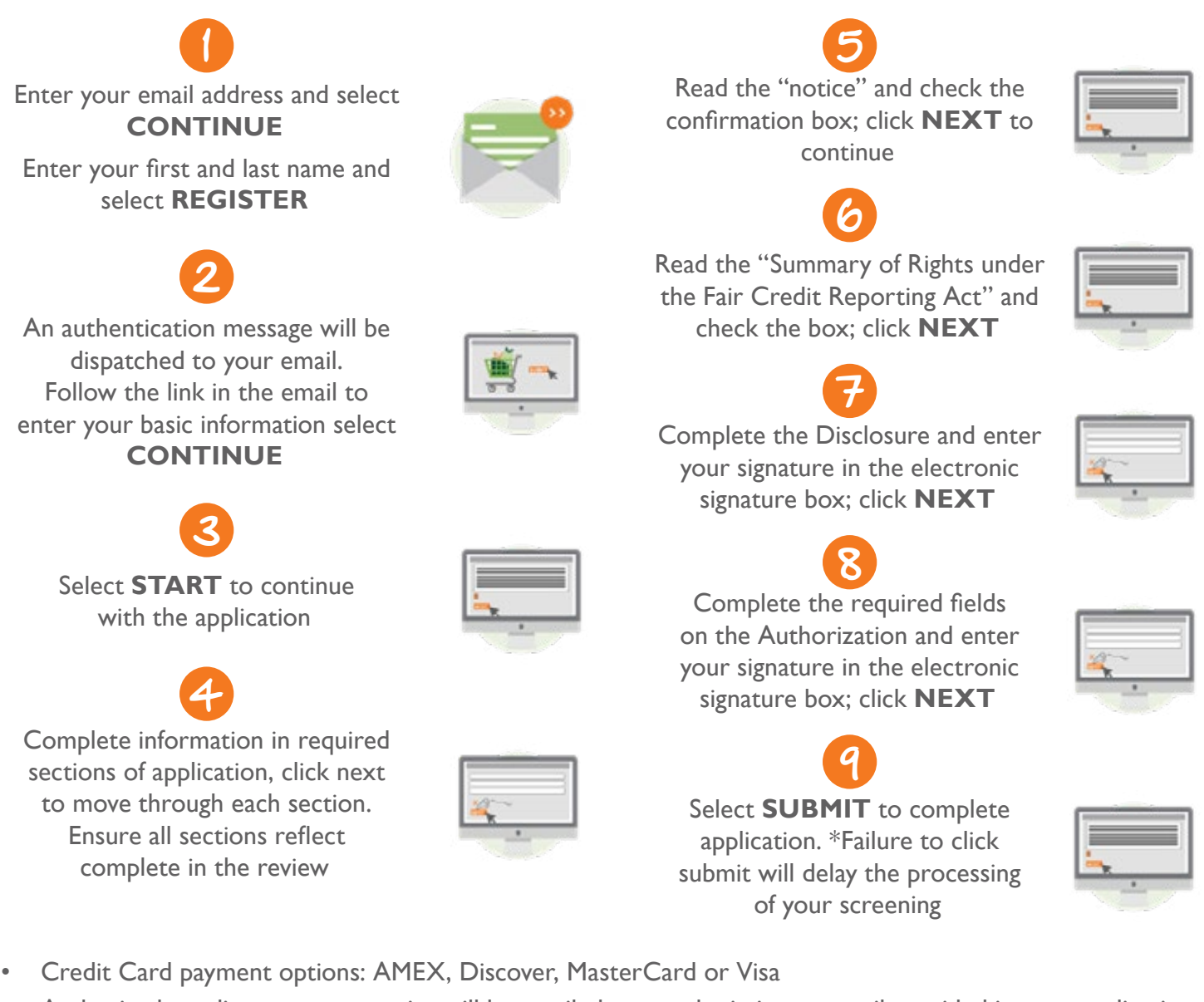

• Authorized pending payment receipt will be emailed upon submission to email provided in your application

If you have any questions, please contact Validity Screening Solutions Client Services Team. Phone: 913-322-5999 | Email: clientservices@validityscreening.com